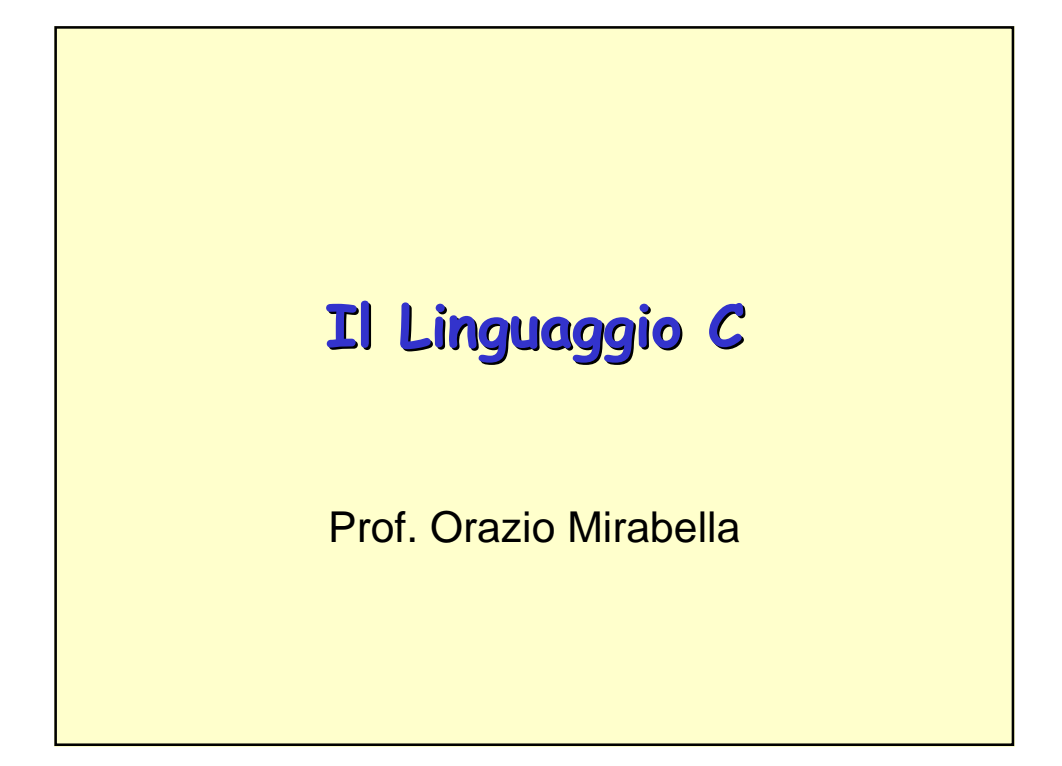

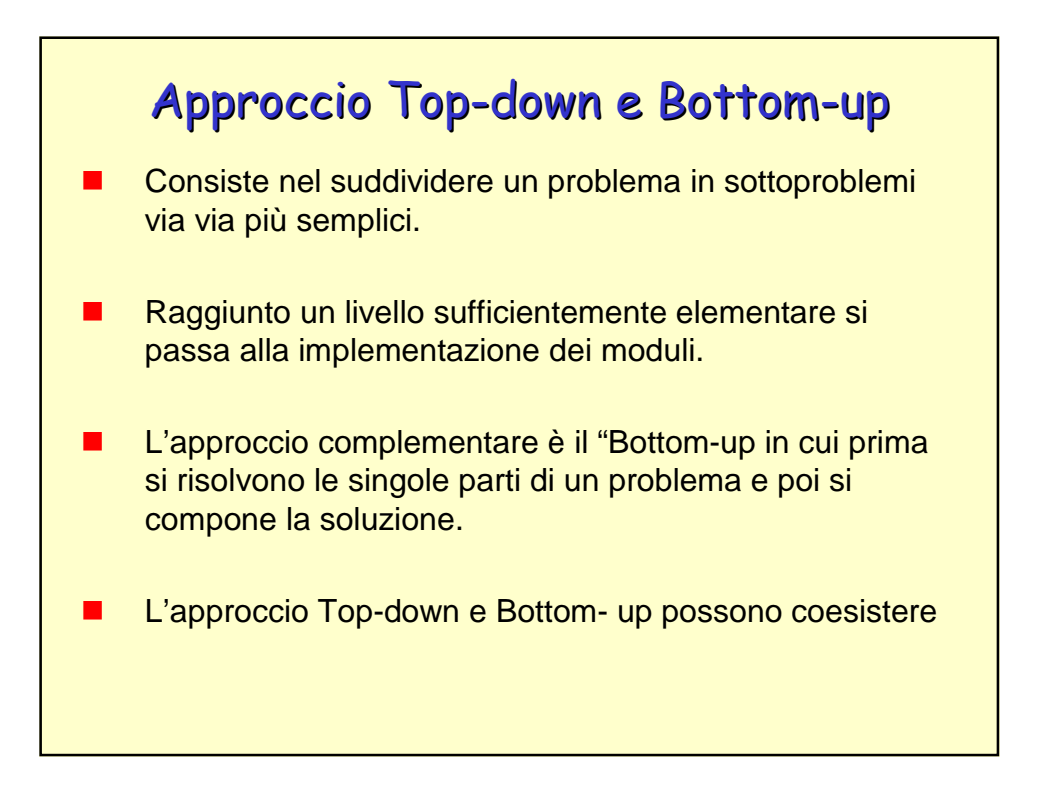

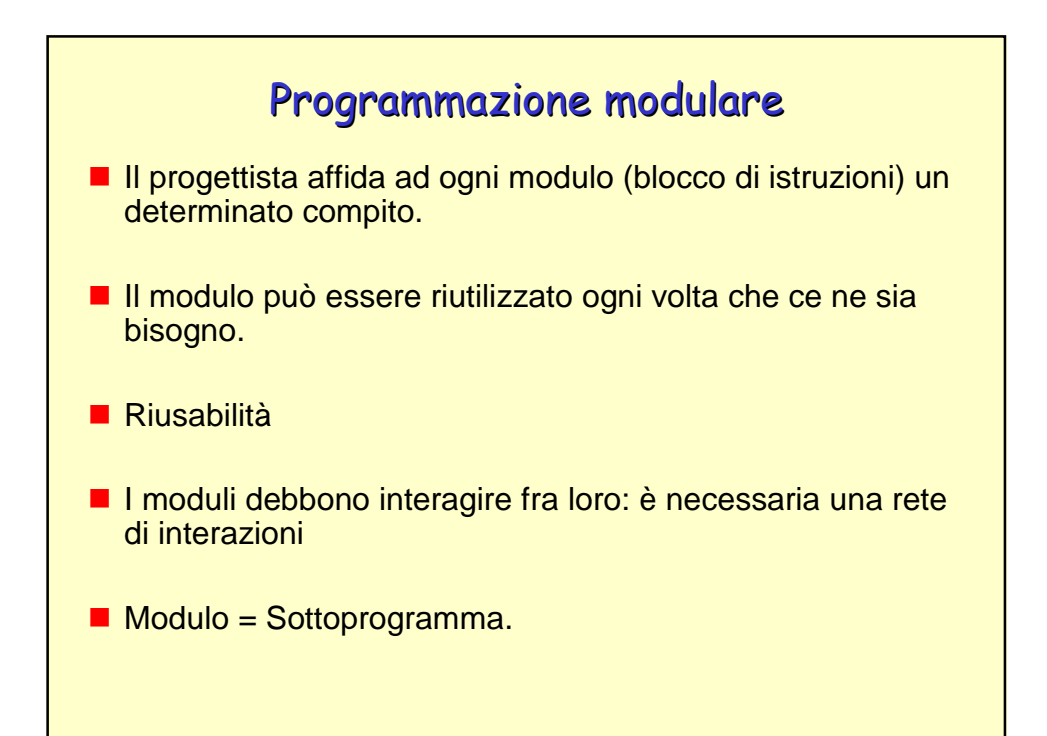

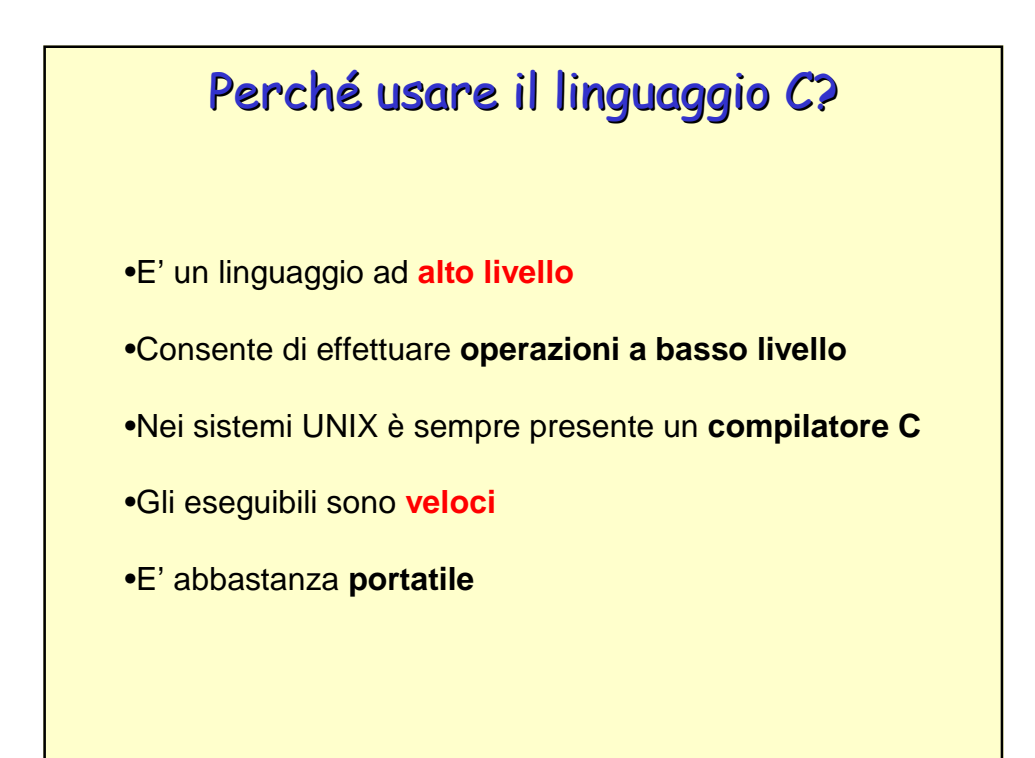

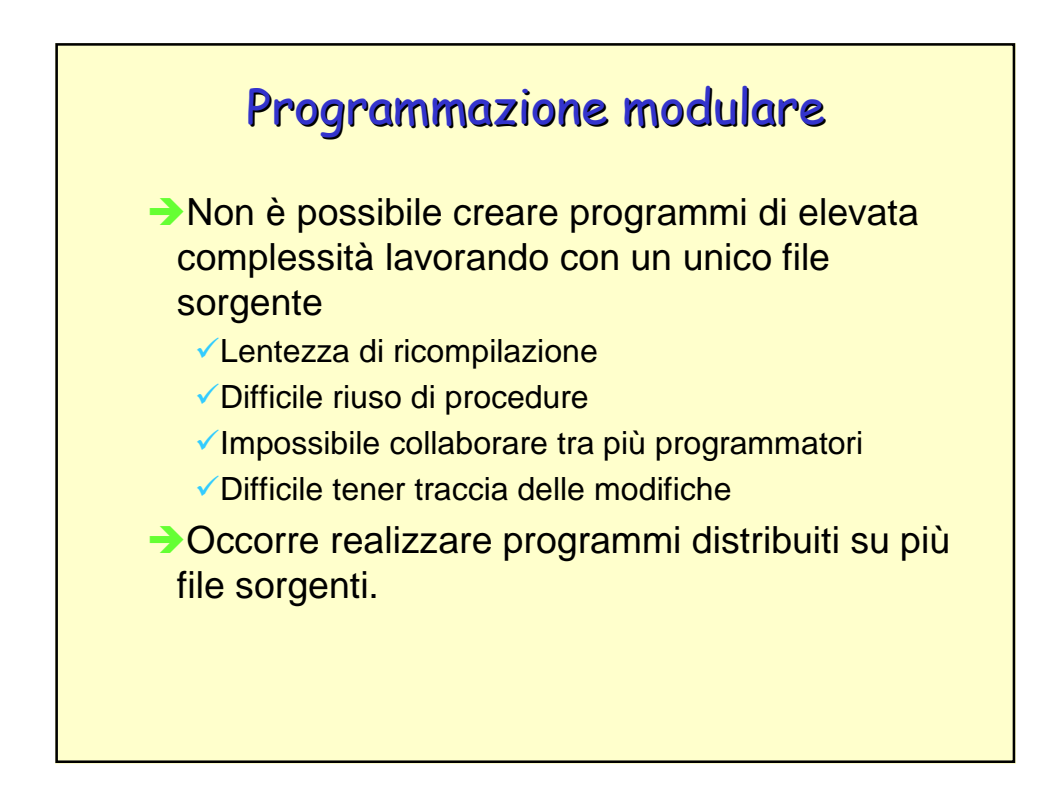

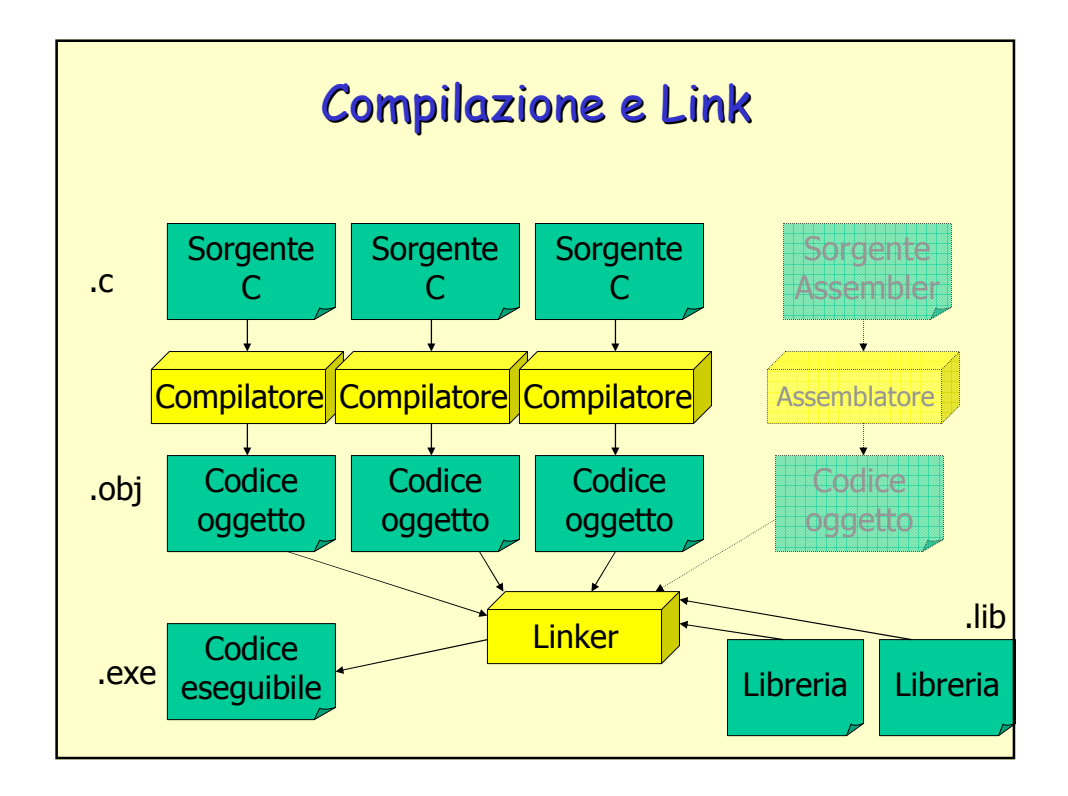

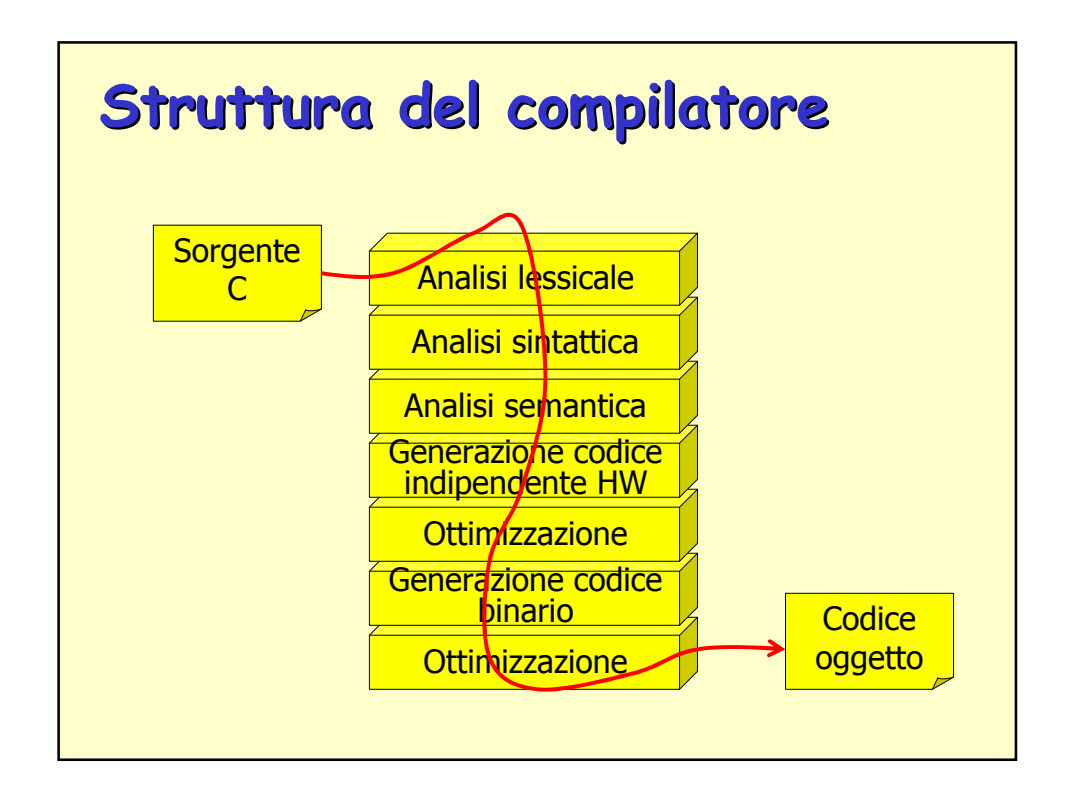

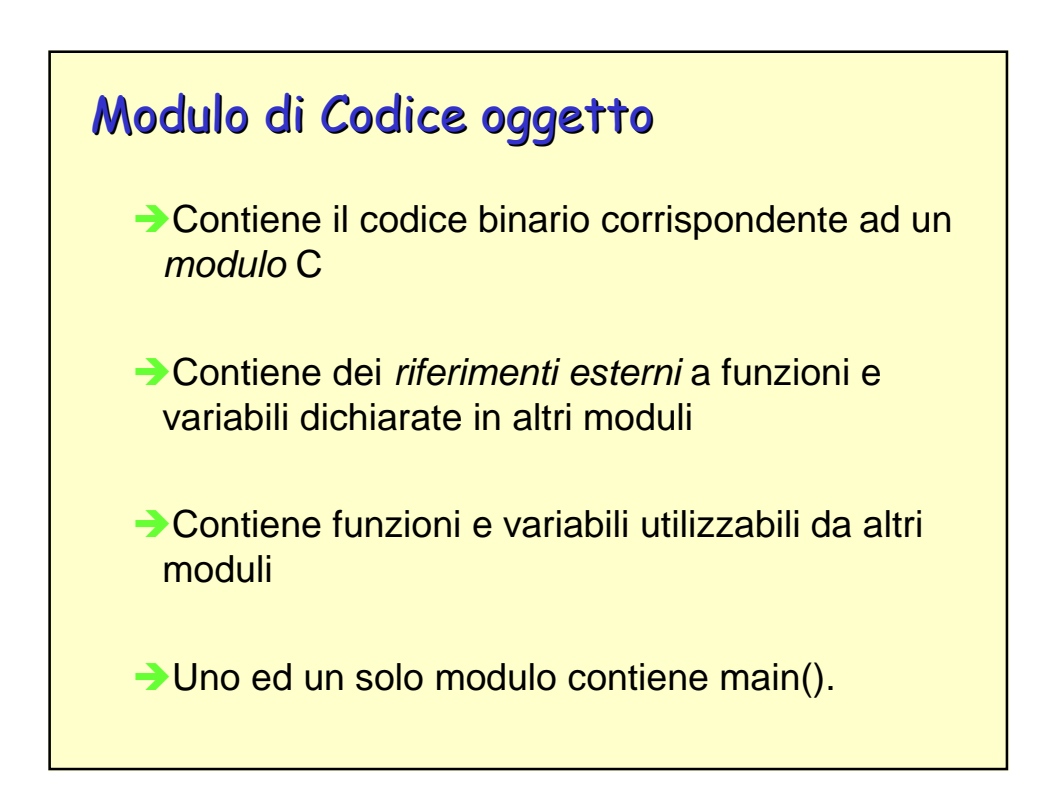

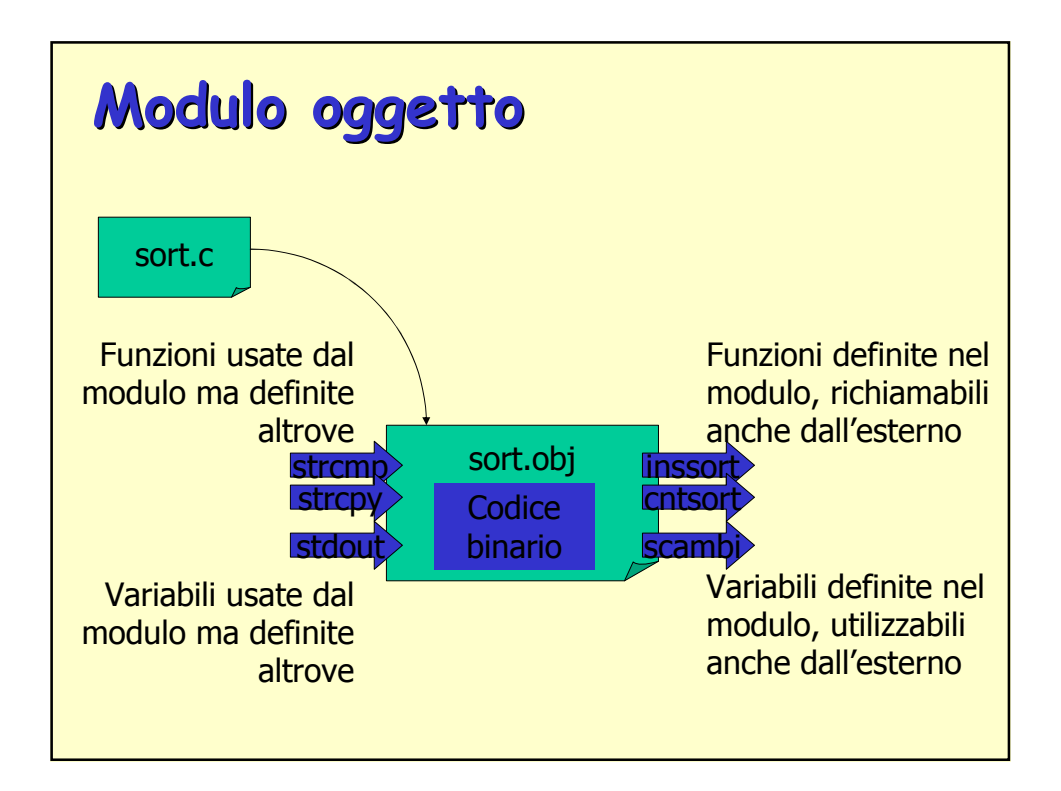

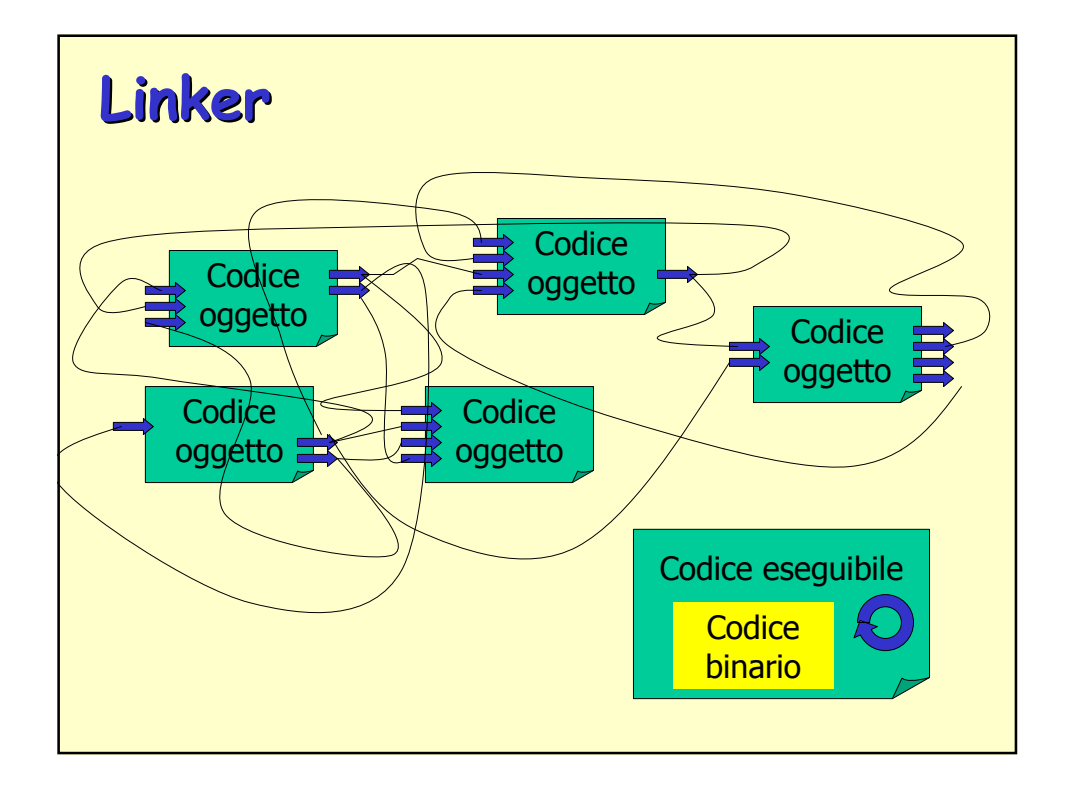

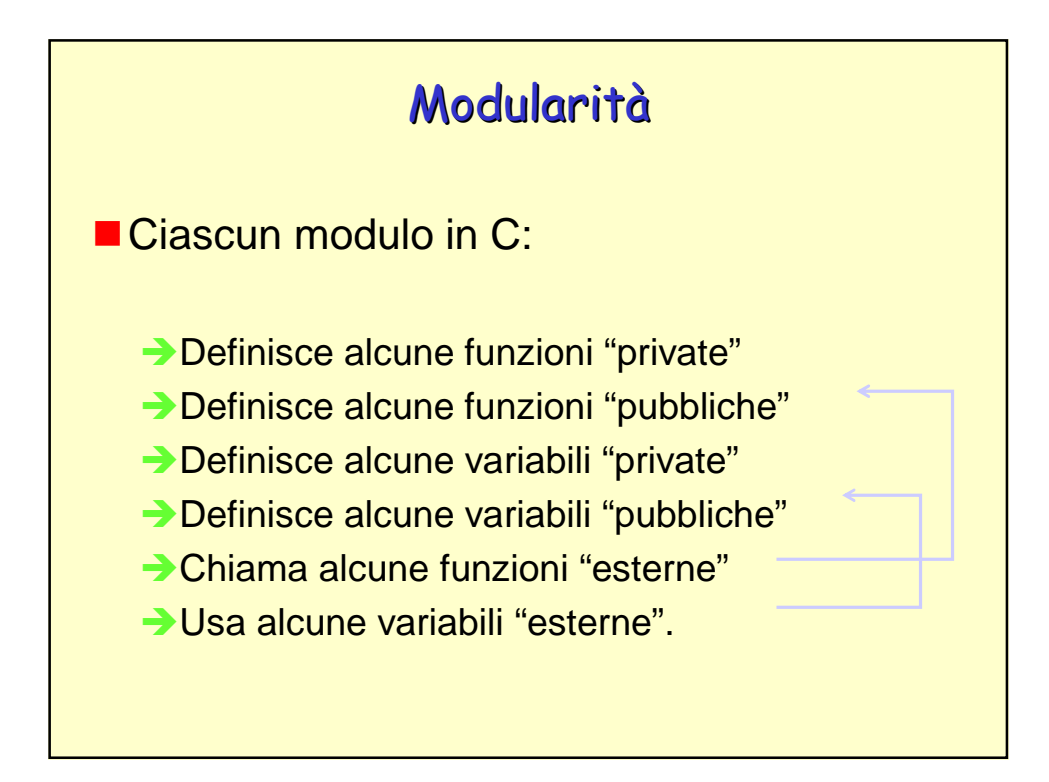

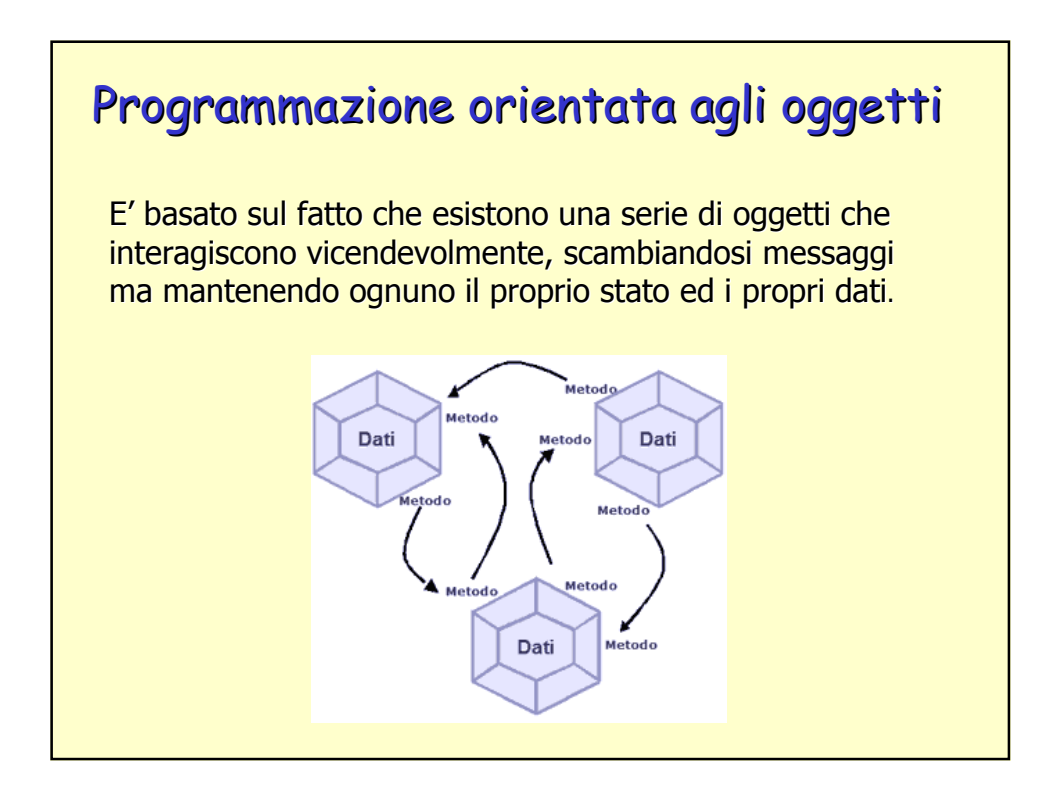

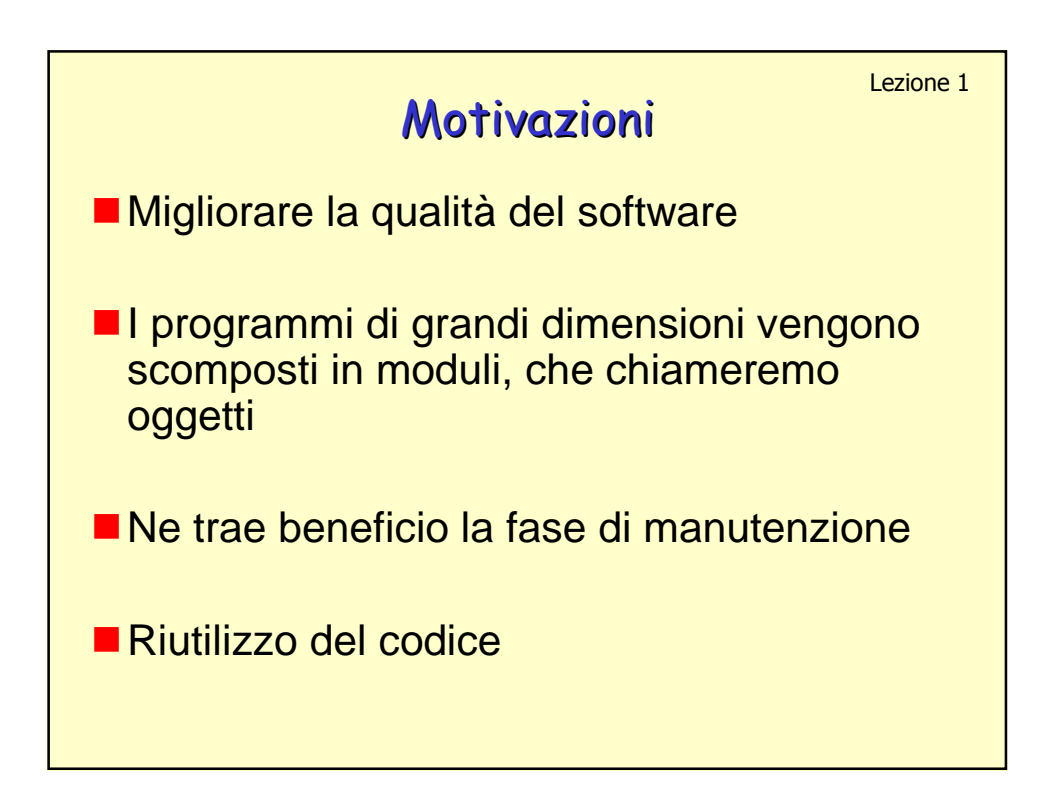

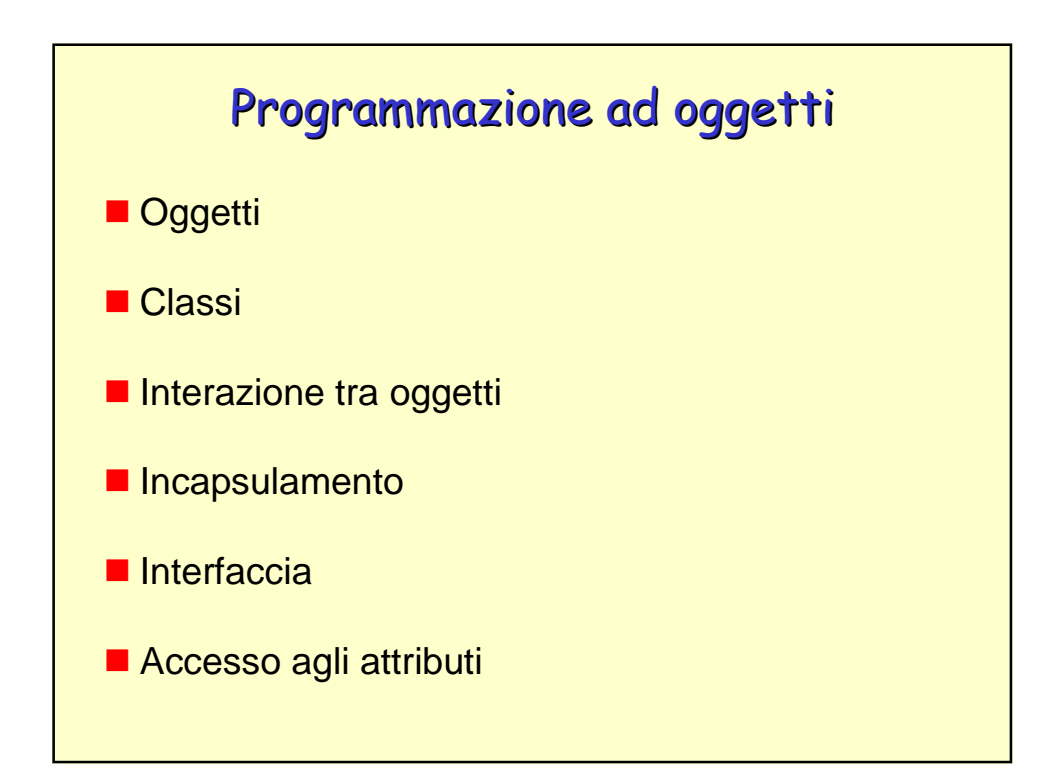

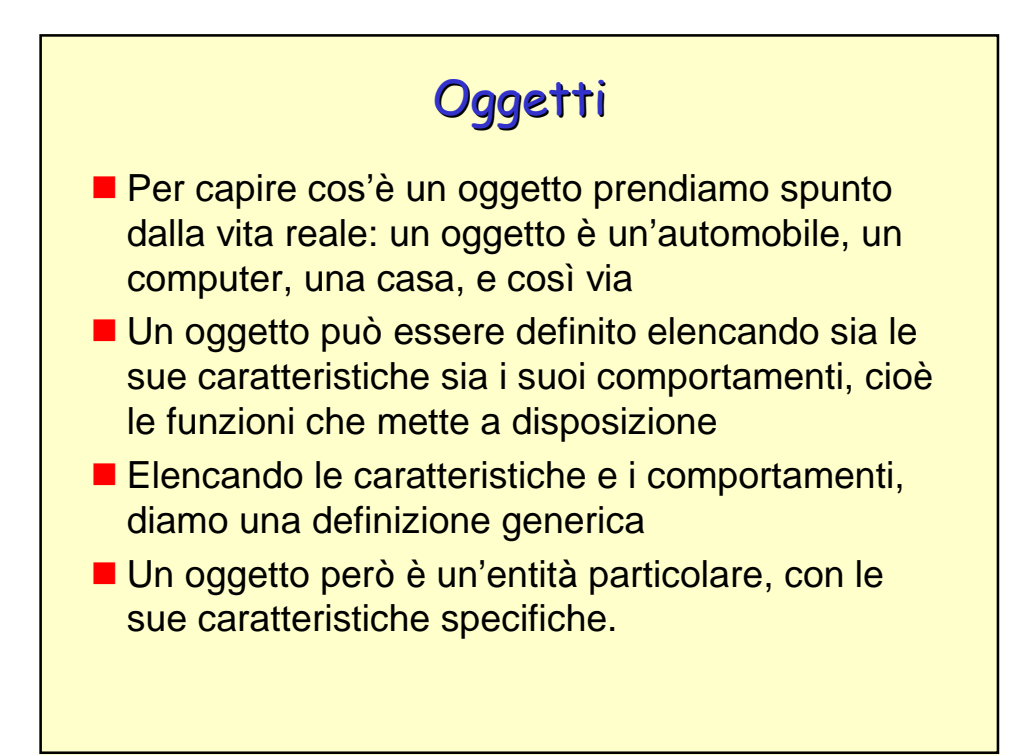

![](_page_7_Figure_1.jpeg)

![](_page_8_Figure_0.jpeg)

![](_page_8_Figure_1.jpeg)

![](_page_9_Figure_0.jpeg)

![](_page_9_Figure_1.jpeg)

![](_page_10_Figure_0.jpeg)

![](_page_10_Figure_1.jpeg)

![](_page_11_Figure_0.jpeg)

![](_page_11_Figure_1.jpeg)

![](_page_12_Figure_0.jpeg)

![](_page_12_Figure_1.jpeg)

![](_page_13_Figure_0.jpeg)

![](_page_13_Figure_1.jpeg)

![](_page_14_Figure_0.jpeg)

![](_page_14_Picture_1.jpeg)

![](_page_15_Figure_0.jpeg)

![](_page_15_Figure_1.jpeg)

![](_page_16_Figure_0.jpeg)

![](_page_16_Figure_1.jpeg)

![](_page_17_Figure_0.jpeg)

![](_page_17_Figure_1.jpeg)

![](_page_18_Figure_0.jpeg)

![](_page_18_Figure_1.jpeg)

![](_page_19_Picture_75.jpeg)

![](_page_19_Figure_1.jpeg)

![](_page_20_Figure_0.jpeg)

![](_page_20_Figure_1.jpeg)

![](_page_21_Figure_0.jpeg)

![](_page_21_Picture_106.jpeg)

![](_page_22_Picture_127.jpeg)

![](_page_22_Figure_1.jpeg)

![](_page_23_Figure_0.jpeg)

![](_page_23_Picture_96.jpeg)

![](_page_24_Figure_0.jpeg)

![](_page_24_Figure_1.jpeg)

![](_page_25_Figure_0.jpeg)

![](_page_25_Figure_1.jpeg)

![](_page_26_Figure_0.jpeg)

![](_page_26_Figure_1.jpeg)

![](_page_27_Picture_110.jpeg)

![](_page_27_Figure_1.jpeg)

![](_page_28_Figure_0.jpeg)

![](_page_28_Figure_1.jpeg)

![](_page_29_Figure_0.jpeg)

![](_page_29_Picture_89.jpeg)

![](_page_30_Figure_0.jpeg)

![](_page_30_Figure_1.jpeg)

![](_page_31_Figure_0.jpeg)

Scrivere un programma che chieda all'utente di inserire un numero rappresentativo di una durata temporale espressa in minuti, e lo converta nel formato <ore> h, <min> m

## **Esempio**

- → Utente immette 134 minuti → 2 h, 14 m
- $\rightarrow$ Utente immette 45 minuti  $\rightarrow$  0 h, 45 m
- $\rightarrow$ Utente immette 180 minuti  $\rightarrow$  3 h, 0 m

## **Soluzione**

```
#include <stdio.h>
main()
{
   int tempo, minuti, ore;
   printf("Dammi il tempo in minuti: ");
   scanf("%d", &tempo);
   ore = tempo / 60;
   minuti = tempo % 60;
   printf("%d h, %d m", ore, minuti);
}
```
![](_page_32_Figure_0.jpeg)

esplicitamente nel programma, prima del main, l'inclusione del riferimento a tale libreria: #include <math.h>

![](_page_32_Figure_2.jpeg)